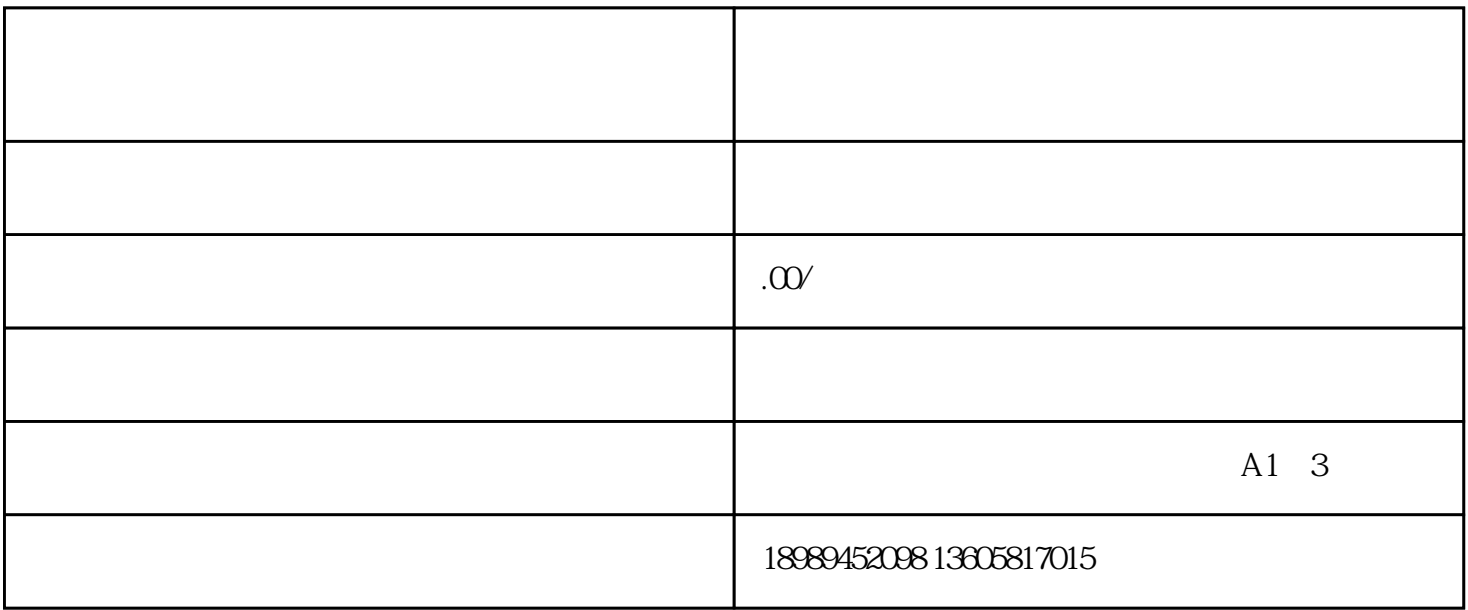

 $\star\star$ 

 $1$ 

 $**$ ,  $**$ 

 $**$ 

## $2$  and  $\ast\ast$  and  $\ast\ast$

 $\star\star$ 

## $1$  and  $**$  where  $**$  $\frac{1}{2}$  and  $\frac{1}{2}$  and  $\frac{1}{2}$  a

 $2$  \*\*\*  $\qquad \qquad$   $\qquad \qquad$   $\qquad \qquad$   $\qquad \qquad$   $\qquad \qquad$   $\qquad \qquad$   $\qquad \qquad$   $\qquad \qquad$   $\qquad \qquad$   $\qquad \qquad$   $\qquad \qquad$   $\qquad \qquad$   $\qquad$   $\qquad \qquad$   $\qquad$   $\qquad$   $\qquad$   $\qquad$   $\qquad$   $\qquad$   $\qquad$   $\qquad$   $\qquad$   $\qquad$   $\qquad$   $\qquad$   $\qquad$   $\qquad$   $\qquad$ 

 $\mathcal{H}$ 

 $\epsilon$   $\epsilon$   $\epsilon$   $\epsilon$ 

 $\mu$  , and the contract of the contract of the contract of the contract of the contract of the contract of the contract of the contract of the contract of the contract of the contract of the contract of the contract of th

审核时间一般一天左右,审核通过后,再打开"团购活动",会显示营销活动组件,点开第.一项"团购

 $\eta$